# <span id="page-0-0"></span>What is backpropagation?

#### Shpresim Sadiku

(Technische Universität Berlin & Zuse Institute Berlin)

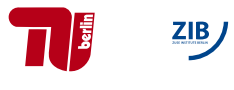

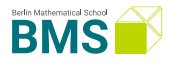

What is ...? Seminar · February 10, 2023

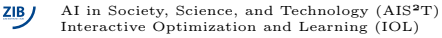

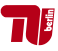

## Outline

- The Perceptron Algorithm
- Perceptron via gradient descent
- Gradients of a Neural Network
- Numerical gradient computation
- **Backpropagation algorithm** 
	- Chain rule and multivariate chain rule
	- Backpropagation through example
	- **Formalization of backpropagation**
	- Vanishing gradients
	- Choice of nonlinear activation functions
	- Automatic differentiation

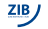

## The Perceptron

Structure:

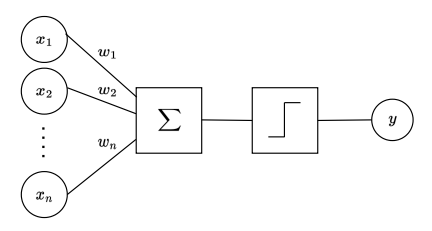

■ Weighted sum of input features

$$
z = \sum_{i=1}^{n} w_i x_i + b
$$

$$
= \mathbf{w}^T \mathbf{x} + b
$$

■ Followed by the sign function

 $y = \text{sign}(z)$ 

Learning task: Given input data

 $\mathbf{x}^{(1)},\mathbf{x}^{(2)},...,\mathbf{x}^{(m)}\in\mathbb{R}^n$ 

of corresponding labels  $t^{(1)}, t^{(2)}, ..., t^{(m)} \in \{-1, 1\}$ 

Goal is to learn a collection of parameters  $(w, b)$  such that

$$
\min_{\mathbf{w},b}\sum_{j=1}^m\mathcal{L}(t^j,\mathbf{w}^T\mathbf{x}^j+b)
$$

 $\mathcal{L}(\mathbf{w}, b)$  denotes the error function

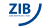

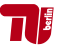

### The Perceptron

Predictions of the perceptron for each datapoint

$$
z^{(j)} = \mathbf{w}^T \mathbf{x}^{(j)} + b
$$
  

$$
y^{(j)} = \text{sign}(z^{(j)})
$$

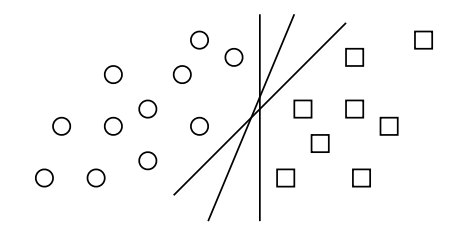

#### Question:

Can all the points be correctly classified

$$
\exists (\mathbf{w}, b) : y^{(j)} = t^{(j)}, \forall_{j=1}^m?
$$

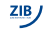

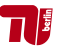

# The Perceptron Algorithm

### Perceptron Algorithm

- Initialize  $w = 0$  and  $b = 0$
- Repeat for  $j = 1, ..., m$ 
	- If  $\mathbf{x}^{(j)}$  is correctly classified  $(y^{(j)} = t^{(j)})$ , continue
	- If  $\mathbf{x}^{(j)}$  is wrongly classified  $(y^{(j)} \neq t^{(j)})$ , update

$$
\begin{array}{rcl}\n\mathbf{w} & \leftarrow & \mathbf{w} + \eta \cdot \mathbf{x}^{(j)} t^{(j)} \\
b & \leftarrow & b + \eta \cdot t^{(j)}\n\end{array}
$$

for some learning rate  $\eta$ 

Until all examples are classified correctly

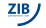

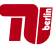

# Optimization View of Perceptron

### Proposition

The perceptron is equivalent to the gradient descent of the so-called *Hinge Loss* 

$$
\mathcal{L}(\mathbf{w},b) = \frac{1}{m} \sum_{j=1}^{m} \underbrace{\max(0, -z^{(j)}t^{(j)})}_{\mathcal{L}_j(\mathbf{w},b)}
$$

#### Proof.

$$
\mathbf{w} - \eta \frac{\partial \mathcal{L}_j}{\partial \mathbf{w}} = \mathbf{w} - \eta \cdot 1_{-z^{(j)}t^{(j)}} \cdot \left( -\frac{\partial z^{(j)}}{\partial \mathbf{w}} t^{(j)} \right)
$$
  

$$
= \mathbf{w} - \eta \cdot 1_{y^{(j)} \neq t^{(j)}} \cdot \left( -\frac{\partial z^{(j)}}{\partial \mathbf{w}} t^{(j)} \right)
$$
  

$$
= \mathbf{w} + \eta \cdot 1_{y^{(j)} \neq t^{(j)}} \cdot \mathbf{x}^{(j)} t^{(j)}
$$

Proceed similarly for the parameter  $b$ 

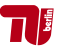

### From Perceptron to Deep Neural Networks

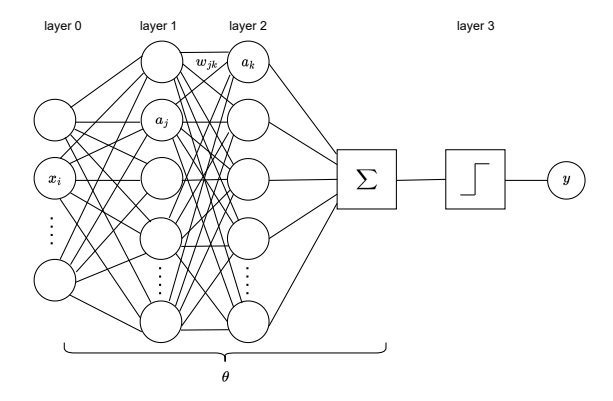

#### Idea:

Stack multiple perceptrons together to generalize the formulation where  $z$  is the output of a multilayer neural network with parameters  $\theta$ 

 $\leftrightarrow$  Updated error function  $\mathcal{L}(\theta)$ 

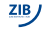

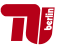

## Numerical Differentiation

#### Question:

How hard is it to compute the gradient of the error function w.r.t. the model parameters

$$
\theta = \theta - \eta \frac{\partial \mathcal{L}}{\partial \theta} ?
$$

#### Idea:

Use the definition of the derivative

$$
\forall_t : \frac{\partial \mathcal{L}}{\partial \theta_t} = \lim_{\varepsilon \to 0} \frac{\mathcal{L}(\theta + \varepsilon \cdot \delta_t) - \mathcal{L}(\theta)}{\varepsilon}
$$

 $\bullet$   $\delta_t$  denotes an indicator vector for the parameter t

#### Properties:

- **Applicable to any error function**  $\mathcal{L}$
- Re-evaluate the function as many times as there are parameters  $(\hookrightarrow$  slow for a large number of parameters)
- Neural networks typically have between  $10^3$  and  $10^9$  parameters  $(\rightarrow$  numerical differentiation unfeasible)

 $-$  Need to use high-precision due to small  $\varepsilon$  and numerator<br>Shoresim Sadiku

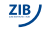

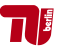

# Non-convex error function

#### Problems:

- $\mathcal{L}(\theta)$  is non-convex and non-linear
- For complex functions, the computation of  $\nabla_{\theta} \mathcal{L}$  is tricky to be done by hand

#### Question:

Can we do this automatically?

A general rule to find the weights  $\theta$  was not discovered until 1974 (Paul Werbos) / 1985 (LeCun) / 1986 (Rumelhart et al.)

#### Idea:

Need to compute the gradient  $\partial \mathcal{L}/\partial w_{jk}$  $\hookrightarrow$  Compute the error at the output, and propagate that back to the neurons in the earlier layers  $\hookrightarrow$  Compute the gradient

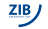

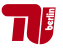

## The Chain Rule

Assume some parameter of interest  $\theta_q$  and the output of the network z are linked through a sequence of functions

$$
\theta_q \longrightarrow a \longrightarrow b \longrightarrow z
$$

Applying the chain rule for derivatives, the derivative w.r.t. the parameter of interest is the product of local derivatives along the path connecting  $\theta_q$  to z

$$
\frac{\partial z}{\partial \theta_q} = \frac{\partial a}{\partial \theta_q} \frac{\partial b}{\partial a} \frac{\partial z}{\partial b}
$$

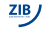

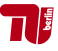

## The Multivariate Chain Rule

The parameter of interest may be linked to the output of the network via multiple paths, formed by all neurons in layers between  $\theta_q$  and z

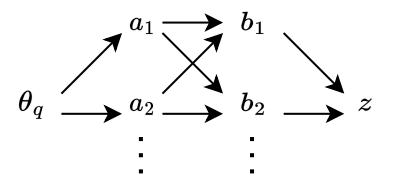

Multivariate scenario  $\Rightarrow$  the chain rule enumerates all the paths between  $\theta_q$  and z

$$
\frac{\partial z}{\partial \theta_q} = \sum_i \sum_j \frac{\partial a_i}{\partial \theta_q} \frac{\partial b_j}{\partial a_j} \frac{\partial z}{\partial b_j}
$$

where  $\sum_i$  and  $\sum_j$  run over all indices of the nodes in the corresponding layers Nested sum - complexity grows exponentially with the number of layers

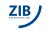

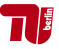

### Factor Structure in the Multivariate Chain Rule

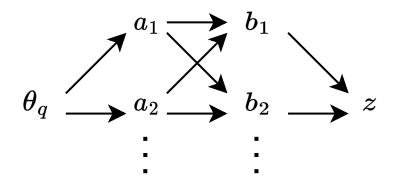

- Re-write the computation perform the summing operation incrementally
- Re-use intermediate computation for different paths and parameters for which we would like to compute the gradient

$$
\frac{\partial z}{\partial \theta_q} = \sum_i \frac{\partial a_i}{\partial \theta_q} \sum_j \frac{\partial b_j}{\partial a_j} \underbrace{\frac{\partial z}{\partial b_j}}_{\delta_j}
$$

 $\blacksquare$  The resulting gradient computation w.r.t. all parameters in the network is linear with the size of the network  $(\Rightarrow$  fast!)

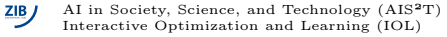

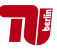

## Backpropagation through Example

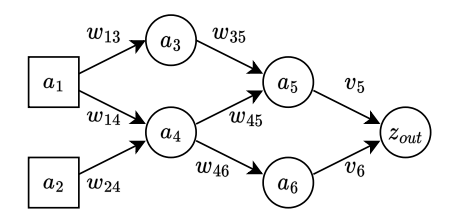

#### Forward pass:

 $z_3 = a_1w_{13}$ 

 $a_1 = x_1$ 

$$
a_2 = x_2
$$

$$
a_3 = \tanh(z_3)
$$

$$
a_4 = \tanh(z_4)
$$

$$
a_5 = \tanh(z_5)
$$

$$
a_6 = \tanh(z_6)
$$

$$
z_4 = a_1w_{14} + a_2w_{24}
$$
  
\n
$$
z_5 = a_3w_{35} + a_4w_{45}
$$
  
\n
$$
z_6 = a_4w_{46}
$$
  
\n
$$
z_{out} = a_5v_5 + a_6v_6
$$
  
\n
$$
L = \max(0, -z_{out} \cdot t)
$$

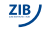

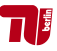

## Backpropagation through Example

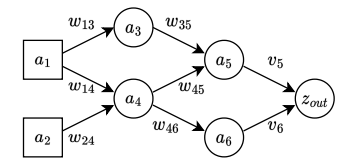

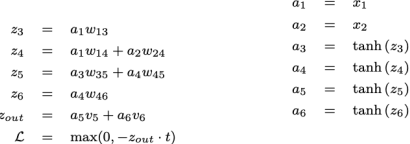

#### Backward pass:

$$
\delta_{out} = \frac{\partial \mathcal{L}}{\partial z_{out}} = 1_{\{-z_{out} \cdot t > 0\}} \cdot (-t)
$$

$$
\frac{\partial \mathcal{L}}{\partial v_6} = \frac{\partial z_{out}}{\partial v_6} \frac{\partial \mathcal{L}}{\partial z_{out}} = a_6 \cdot \delta_{out}
$$

$$
\frac{\partial \mathcal{L}}{\partial v_5} = \frac{\partial z_{out}}{\partial v_5} \frac{\partial \mathcal{L}}{\partial z_{out}} = a_5 \cdot \delta_{out}
$$

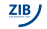

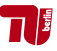

## Backpropagation through Example

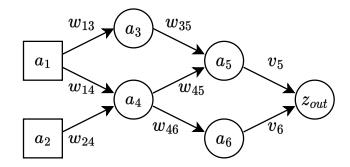

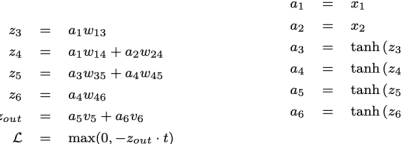

#### Backward pass:

$$
\delta_{out} = \frac{\partial \mathcal{L}}{\partial z_{out}} = 1_{\{-z_{out} \cdot t > 0\}} \cdot (-t)
$$
\n
$$
\delta_6 = \frac{\partial \mathcal{L}}{\partial a_6} = \frac{\partial z_{out}}{\partial a_6} \frac{\partial \mathcal{L}}{\partial z_{out}} = v_6 \cdot \delta_{out}
$$
\n
$$
\delta_5 = \frac{\partial \mathcal{L}}{\partial a_5} = \frac{\partial z_{out}}{\partial a_5} \frac{\partial \mathcal{L}}{\partial z_{out}} = v_5 \cdot \delta_{out}
$$

 $ZIB$ 

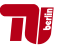

## Backpropagation through Example

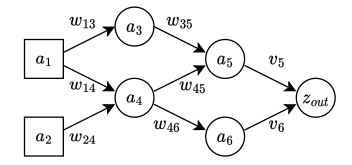

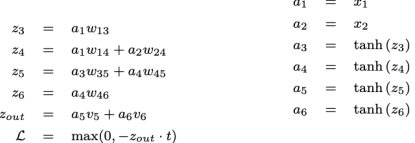

#### Backward pass:

$$
\delta_6 = \frac{\partial \mathcal{L}}{\partial a_6} = \frac{\partial z_{out}}{\partial a_6} \frac{\partial \mathcal{L}}{\partial z_{out}} = v_6 \cdot \delta_{out}
$$
\n
$$
\delta_5 = \frac{\partial \mathcal{L}}{\partial a_5} = \frac{\partial z_{out}}{\partial a_5} \frac{\partial \mathcal{L}}{\partial z_{out}} = v_5 \cdot \delta_{out}
$$
\n
$$
\frac{\partial \mathcal{L}}{\partial w_{46}} = \frac{\partial z_6}{\partial w_{46}} \frac{\partial a_6}{\partial z_6} \frac{\partial \mathcal{L}}{\partial a_6} = a_4 \cdot \tanh'(z_6) \cdot \delta_6
$$
\n
$$
\frac{\partial \mathcal{L}}{\partial w_{45}} = \frac{\partial z_5}{\partial w_{45}} \frac{\partial a_5}{\partial z_5} \frac{\partial \mathcal{L}}{\partial a_5} = a_4 \cdot \tanh'(z_5) \cdot \delta_5
$$
\n
$$
\frac{\partial \mathcal{L}}{\partial w_{35}} = \frac{\partial z_5}{\partial w_{35}} \frac{\partial a_5}{\partial z_5} \frac{\partial \mathcal{L}}{\partial a_3} = a_5 \cdot \tanh'(z_5) \cdot \delta_5
$$

 $ZIB$ 

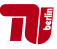

# Backpropagation through Example

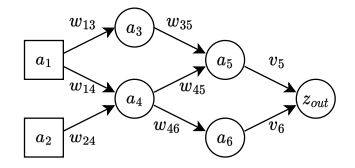

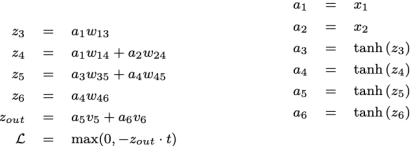

#### Backward pass:

$$
\delta_6 = \frac{\partial \mathcal{L}}{\partial a_6} = \frac{\partial z_{out}}{\partial a_6} \frac{\partial \mathcal{L}}{\partial z_{out}} = v_6 \cdot \delta_{out}
$$
\n
$$
\delta_5 = \frac{\partial \mathcal{L}}{\partial a_5} = \frac{\partial z_{out}}{\partial a_5} \frac{\partial \mathcal{L}}{\partial z_{out}} = v_5 \cdot \delta_{out}
$$
\n
$$
\delta_4 = \frac{\partial \mathcal{L}}{\partial a_4} = \frac{\partial z_6}{\partial a_4} \frac{\partial a_6}{\partial z_6} \frac{\partial \mathcal{L}}{\partial a_6} + \frac{\partial z_5}{\partial a_4} \frac{\partial a_5}{\partial z_5} \frac{\partial \mathcal{L}}{\partial a_5} = w_{46} \cdot \tanh'(z_6) \cdot \delta_6 + w_{45} \cdot \tanh'(z_5) \cdot \delta_5
$$
\n
$$
\delta_3 = \frac{\partial \mathcal{L}}{\partial a_3} = \frac{\partial z_5}{\partial a_3} \frac{\partial a_5}{\partial z_5} \frac{\partial \mathcal{L}}{\partial a_5} = w_{35} \cdot \tanh'(z_5) \cdot \delta_5
$$

 $\frac{ZIB}{Z}$ 

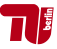

## Backpropagation through Example

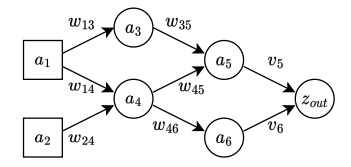

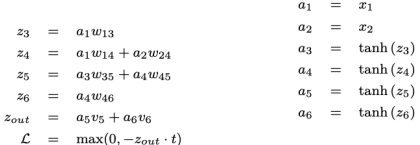

#### Backward pass:

$$
\delta_4 = \frac{\partial \mathcal{L}}{\partial a_4} = \frac{\partial z_6}{\partial a_4} \frac{\partial a_6}{\partial z_6} \frac{\partial \mathcal{L}}{\partial a_6} + \frac{\partial z_5}{\partial a_4} \frac{\partial a_5}{\partial z_5} \frac{\partial \mathcal{L}}{\partial a_5} = w_{46} \cdot \tanh'(z_6) \cdot \delta_6 + w_{45} \cdot \tanh'(z_5) \cdot \delta_5
$$
  
\n
$$
\delta_3 = \frac{\partial \mathcal{L}}{\partial a_3} = \frac{\partial z_5}{\partial a_3} \frac{\partial a_5}{\partial z_5} \frac{\partial \mathcal{L}}{\partial a_5} = w_{35} \cdot \tanh'(z_5) \cdot \delta_5
$$
  
\n
$$
\frac{\partial \mathcal{L}}{\partial w_{24}} = \frac{\partial z_4}{\partial w_{24}} \frac{\partial a_4}{\partial z_4} \frac{\partial \mathcal{L}}{\partial a_4} = a_2 \cdot \tanh'(z_4) \cdot \delta_4
$$
  
\n
$$
\frac{\partial \mathcal{L}}{\partial w_{14}} = \frac{\partial z_4}{\partial w_{14}} \frac{\partial a_4}{\partial z_4} \frac{\partial \mathcal{L}}{\partial a_4} = a_1 \cdot \tanh'(z_4) \cdot \delta_4
$$
  
\n
$$
\frac{\partial \mathcal{L}}{\partial w_{13}} = \frac{\partial z_3}{\partial w_{13}} \frac{\partial a_3}{\partial z_3} \frac{\partial \mathcal{L}}{\partial a_3} = a_1 \cdot \tanh'(z_3) \cdot \delta_3
$$

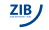

### Formalization for a Standard Neural Network

Propagate the gradient of the error from layer to layer using the chain rule

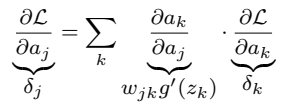

Extract gradients w.r.t. parameters at each layer as

$$
\frac{\partial \mathcal{L}}{\partial w_{jk}} = \sum_{k} \underbrace{\frac{\partial a_{k}}{\partial w_{jk}}}_{a_{j}g'(z_{k})} \cdot \underbrace{\frac{\partial \mathcal{L}}{\partial a_{k}}}_{\delta_{k}}
$$

Re-write equations as matrix-vector products

$$
\begin{array}{rcl}\n\delta^{(l-1)} & = & W^{(l-1,l)} \cdot (g'(\mathbf{z}^{(l)}) \odot \delta^{(l)}) \\
\frac{\partial \mathcal{L}}{\partial W^{(l-1,l)}} & = & \mathbf{a} \cdot (g'(\mathbf{z}^{(l)}) \odot \delta^{(l)})^T\n\end{array}
$$

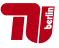

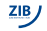

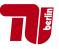

# Vanishing gradient

In general

$$
\partial \mathcal{L}/\partial W^{(l-1,l)} \gg \partial \mathcal{L}/\partial W^{(l-2,l-1)}
$$

 $\Rightarrow$  the more left you get in the network, the more the gradient vanishes

 $\blacksquare$  tanh has gradients in the range  $(0, 1]$  $\Rightarrow$  in an n–layer network the gradient decreases exponentially with n

Ways to circumvent vanishing gradients

- Use many labeled data (e.g., well possible for images)
- Train "longer" (possible with GPUs)
- Better weight initialization (e.g., Xavier/Glorot)
- Regularize with "dropout"
- Other activation functions: ReLU

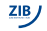

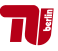

# Choice of Nonlinear Activation Function

Choose the nonlinear function such that

- Its gradient is defined (almost) everywhere
- A significant portion of the input domain has a non-zero gradient
- Its gradient is informative, i.e., indicate decrease/increase of the activation function

Commonly used activation functions:

- Sigmoid:  $g(z) = \exp(z)/(1 + \exp(z))$
- **tanh:**  $g(z) = \tanh(z)$
- ReLU:  $q(z) = \max(0, z)$

Problematic activation functions:

\n- $$
g(z) = \max(0, z - 100)
$$
\n- $g(z) = 1_{z > 0}$
\n- $g(z) = \sin(100 - z)$
\n

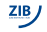

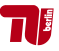

## Automatic Differentiation

- Automatically generate backpropagation equations from the forward equations
- Automatic differentiation widely available in deep learning libraries (PyTorch, Tensorflow, JAX, etc.)

#### Consequences:

- No need to do backpropagation, just program the forward pass  $\leftrightarrow$  backward pass comes for free
- Motivated the development of neural networks that are way more complex, and with much more heterogeneous structures (e.g. ResNet, Yolo, transformers, etc.)
- In few cases, it is still useful to express the gradient analytically (e.g. to analyze theoretically the stability of a gradient descent procedure)

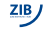

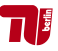

# Training Neural Networks

### Basic gradient descent algorithm

- **Initialize**  $\theta$  **at random**
- Repeat for  $T$  steps
	- Compute the forward pass
	- Use backpropagation to extract  $\partial \mathcal{L}/\partial \theta$
	- Perform a gradient step

$$
\theta = \theta - \gamma \frac{\partial \mathcal{L}}{\partial \theta}
$$

for some learning rate  $\gamma$ 

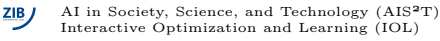

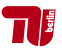

### Summary

- Gradient descent to minimize the error of a classifier (e.g. Perceptron, neural network + backpropagation)
- Error backpropagation provides a computationally efficient way of computing the gradient compared to the formula for numerical differentiation
- Error backpropagation is a direct application of the multivariate chain rule, where the different terms can be factored due to the structure of the neural network graph
- Use certain techniques to circumvent vanishing gradients
- No need to program error backpropagation manually, use automatic differentiation techniques instead

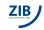

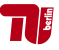

# THANK YOU!

Slides available at:

<www.shpresimsadiku.com>

Check related information on Twitter at:

@shpresimsadiku